## ArcGIS® Pro: Анализ изображений

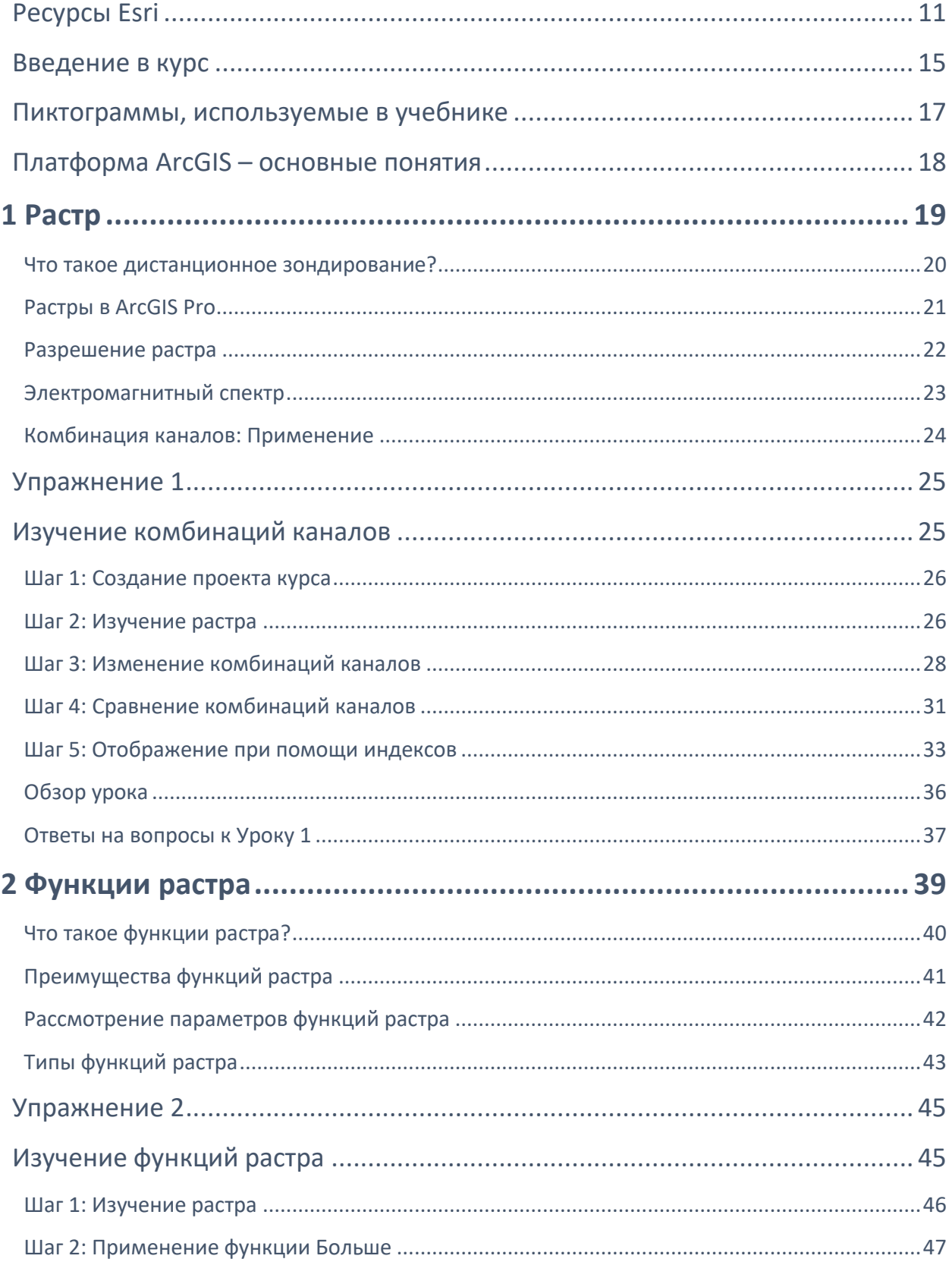

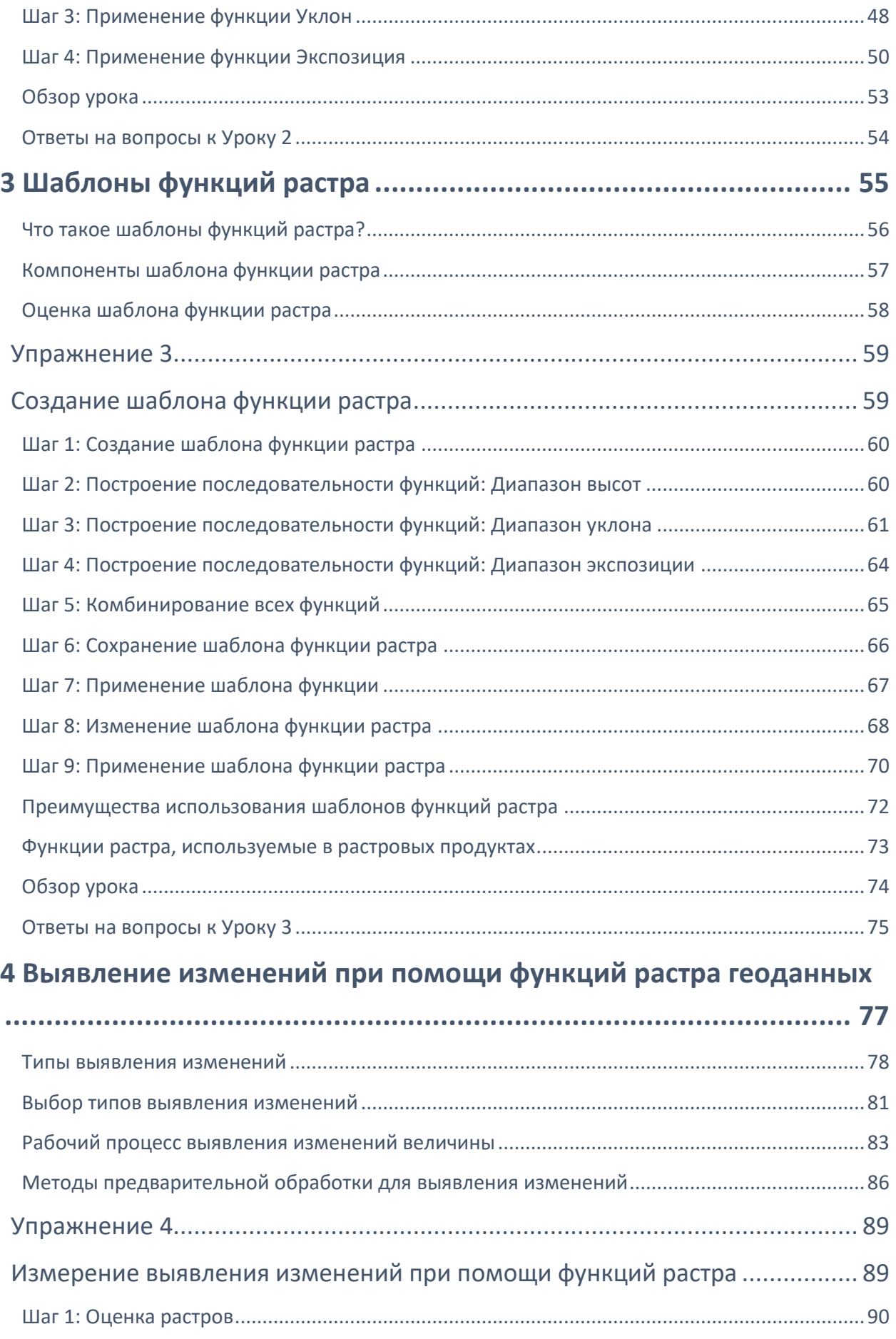

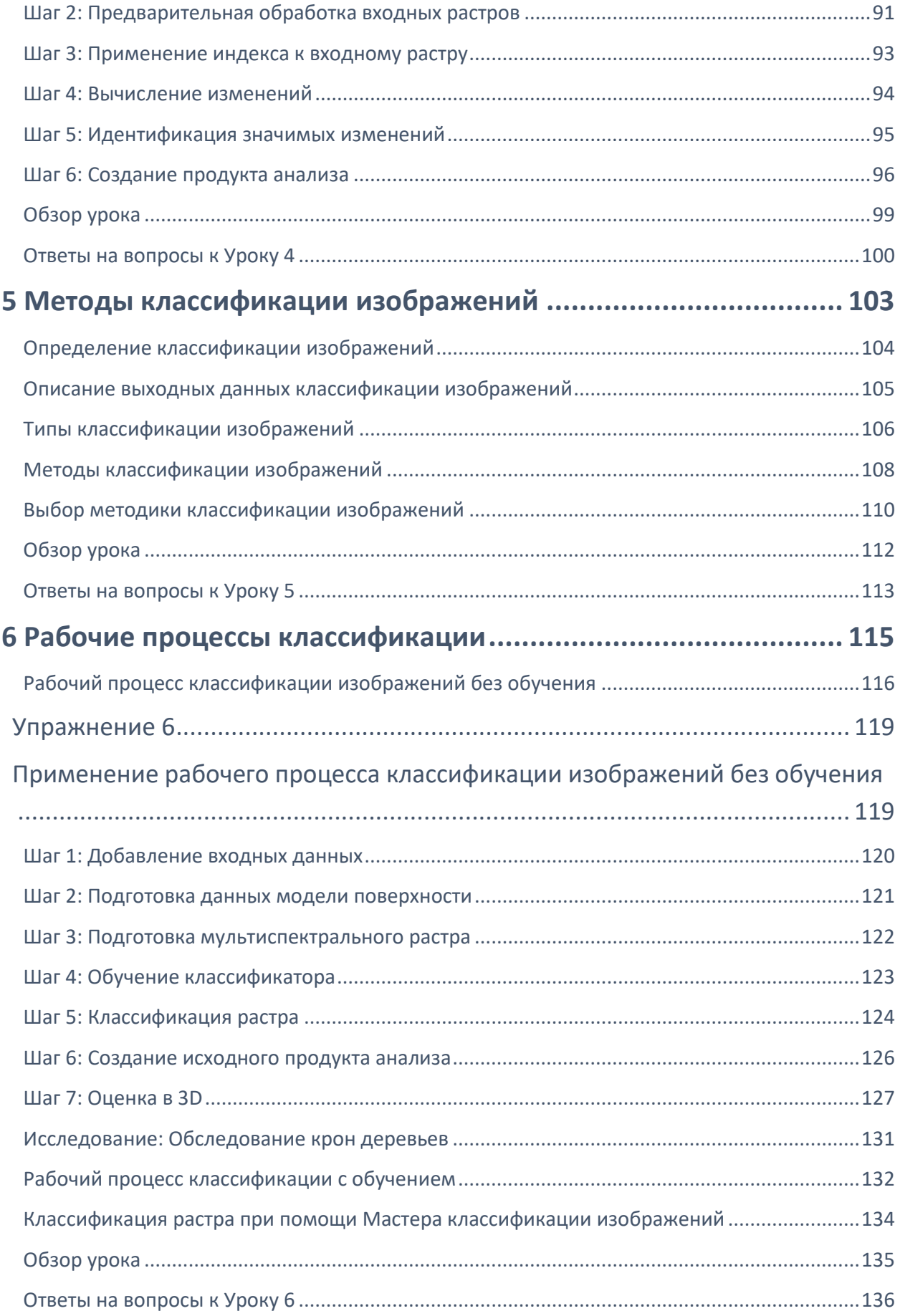

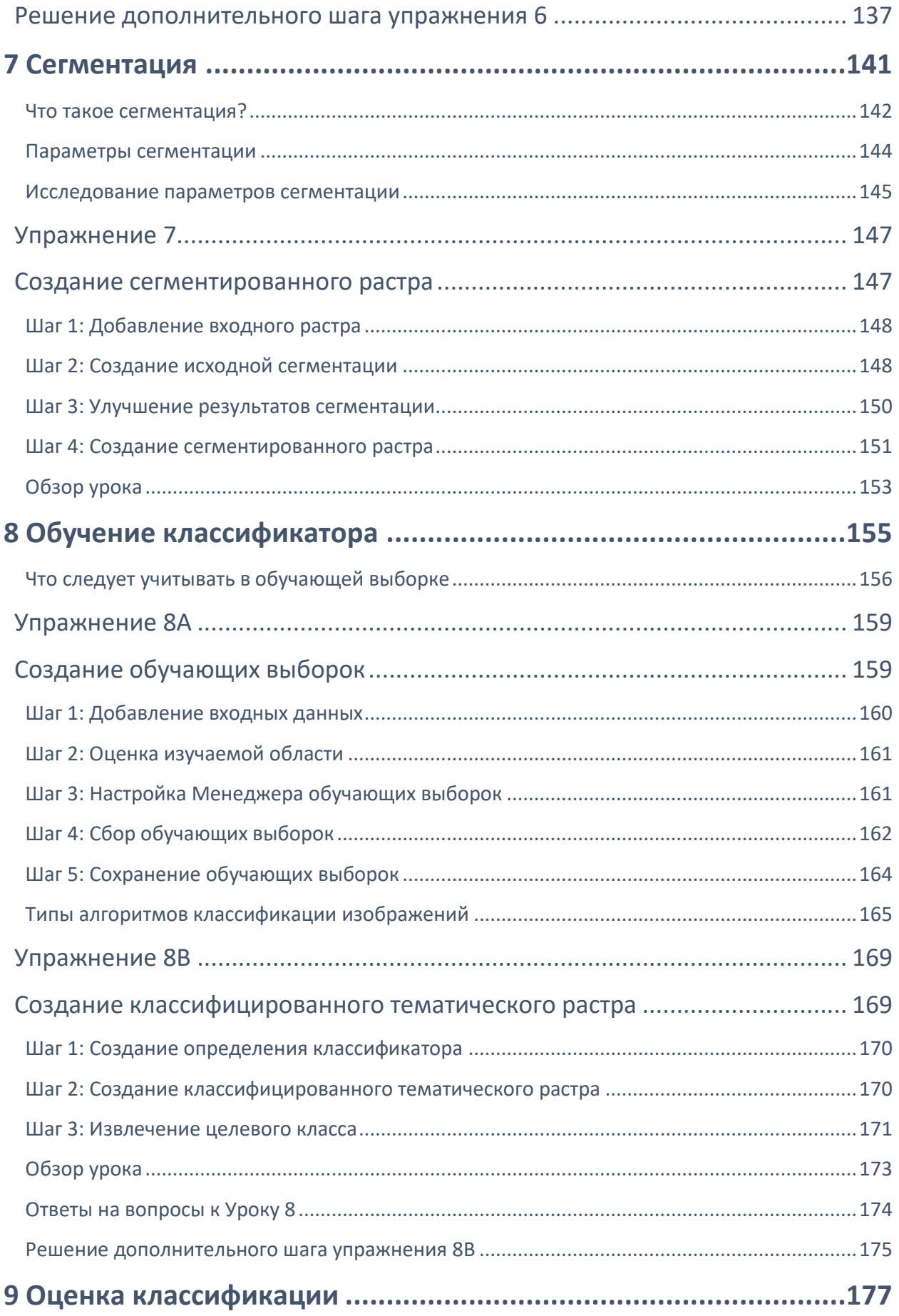

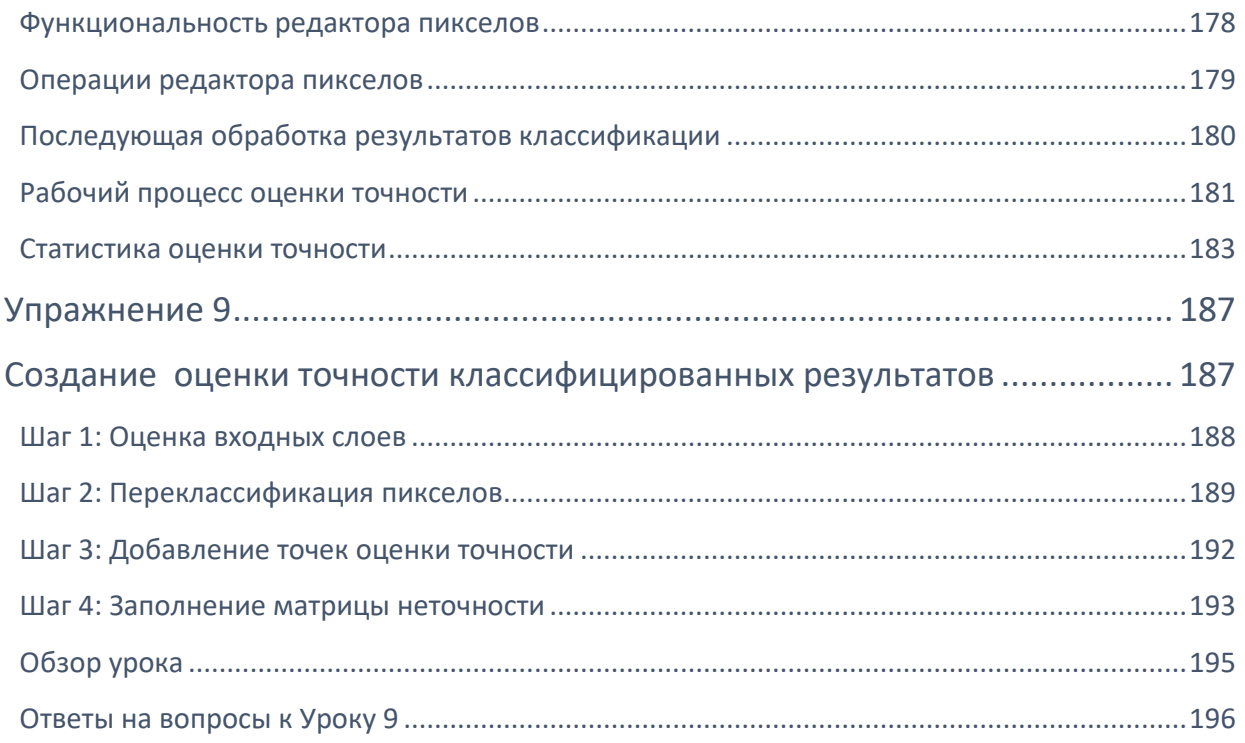

## 10 Анализ изображений с помощью нейросетей глубокого

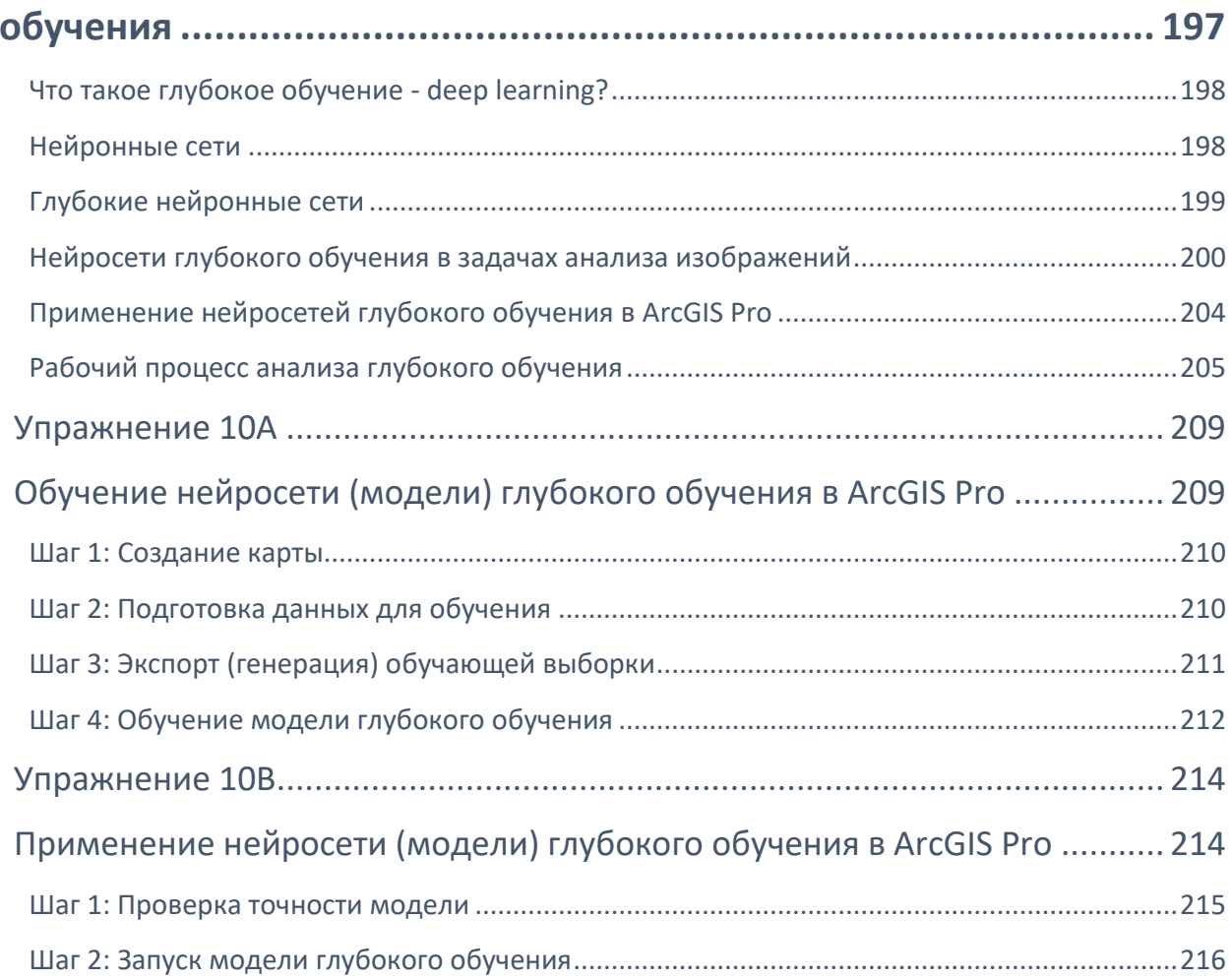

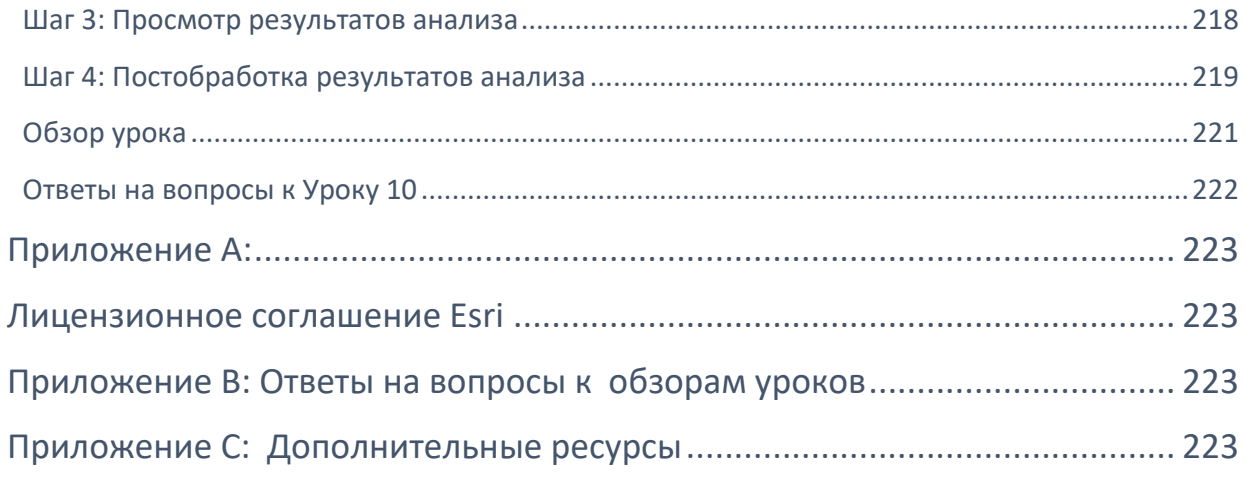